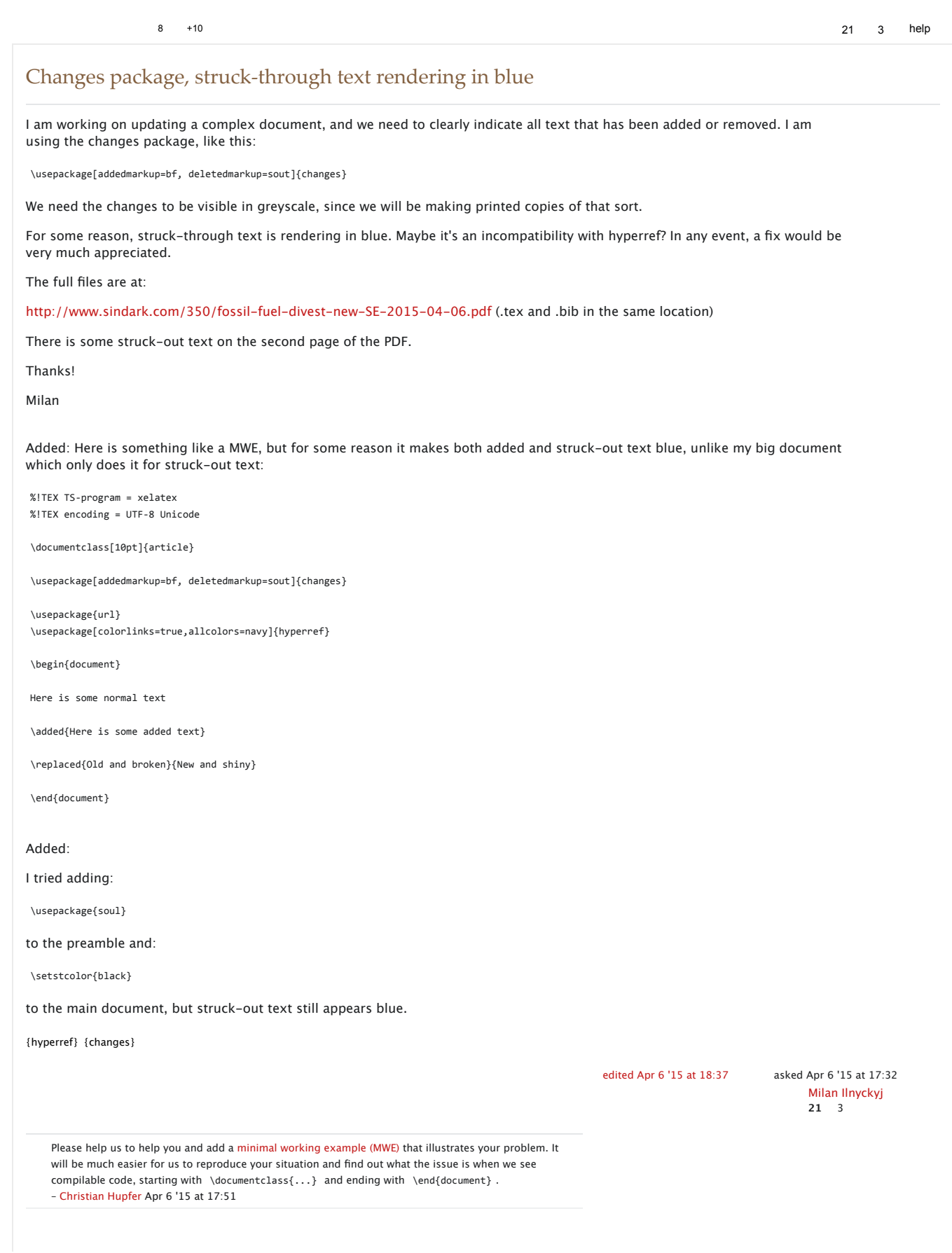

problem? - Milan Ilnyckyj Apr 6 '15 at 17:56 Should the MWE include the entire preamble for the document, and then a bit of text that shows the

document body to prevent tedious typing/copying of text - Christian Hupfer Apr 6 '15 at 17:57 The relevant packages and some text, you could use \usepackage{blindtext} and \blindtext in the

file explictly defines an empty author and all changes to be set in blue color - Christian Hupfer Apr 6 I think, you should use \definechangesauthor to set an id and the color explicitly. The changes.sty '15 at 18:58

See my possible solution – Christian Hupfer Apr 6 '15 at 19:17

## 2 Answers

changes defines the \definechangesauthor command which has some options, e.g. color for choosing the text color and as mandatory argument a author name, say  $f_{\text{oo}}$  .

However this command defines counters which names are created from the author name, such as Changes@AddCountfoo etc. which are automatically incremented.

In changes.sty the command \definechangesauthor[color=blue]{\@empty}, defining an author with default blue markup. empty

A second call, with, say color=gray will fail, since the relevant counters are defined already. One way to circumvent this is to  $\lambda$ undef the counter names being already defined.

\documentclass[10pt]{article}

\usepackage{etoolbox}

\usepackage[addedmarkup=bf, deletedmarkup=sout]{changes}

\makeatletter \undef\c@Changes@DeleteCount% \undef\c@Changes@AddCount% \undef\c@Changes@ReplaceCount% \definechangesauthor[color={gray}]{\@empty} \makeatother

\usepackage[colorlinks=false,allcolors=navy]{hyperref}

\begin{document}

Here is some normal text

\added{Here is some added text}

\replaced{Old and broken}{New and shiny}

\end{document}

Here is some normal text Here is some added text Old and brokenNew and shiny

edited Apr 6 '15 at 19:15 answered Apr 6 '15 at 19:07

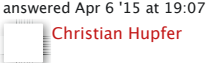

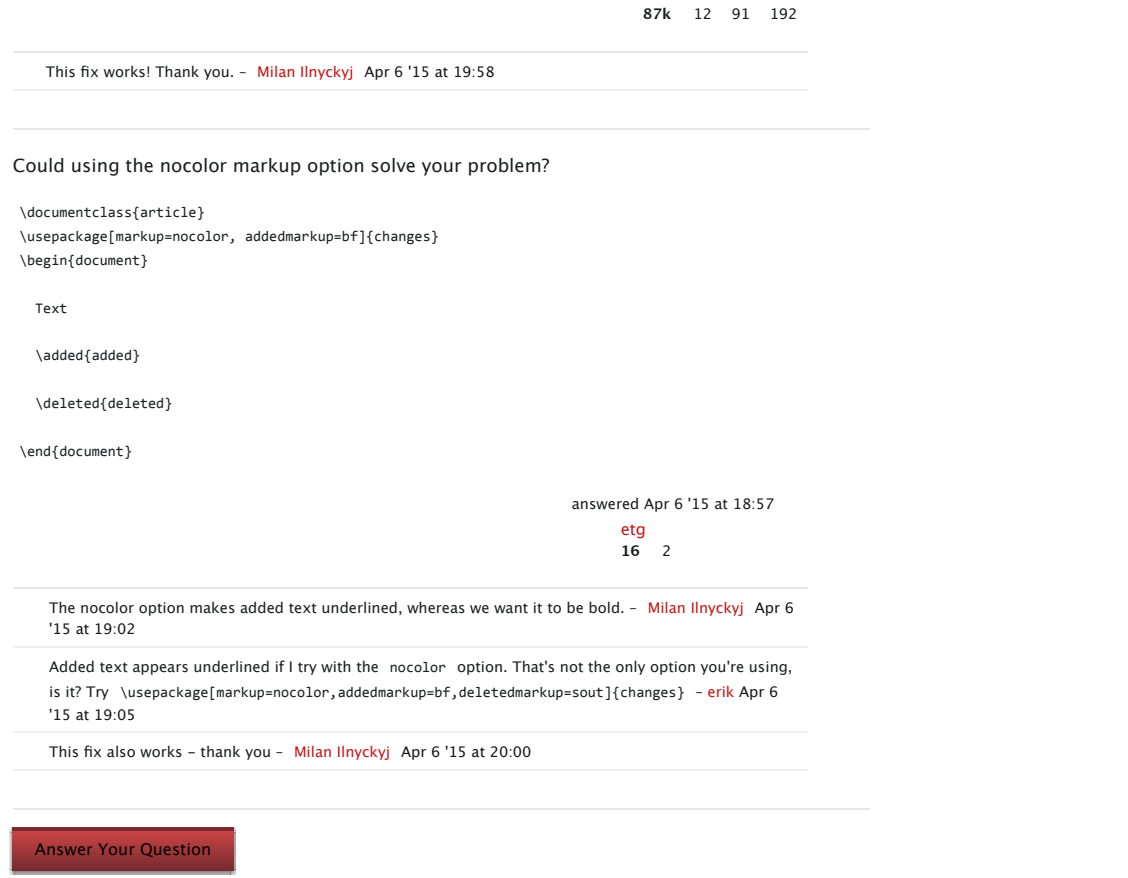